### Департамент образования г. Москвы ГБПОУ ОКГ «Столица»

### **ИНДИВИДУАЛЬНЫЙ ПРОЕКТ**

#### **НА ТЕМУ: «ВЛИЯНИЕ КОМПЬЮТЕРА НА ЗДОРОВЬЕ ЧЕЛОВЕКА»**

Проект выполнил: обучающийся группы №47004 Шемшукевич Валерия Константиновна Руководитель проекта Макаров Олег Анатольевич

### **Введение**

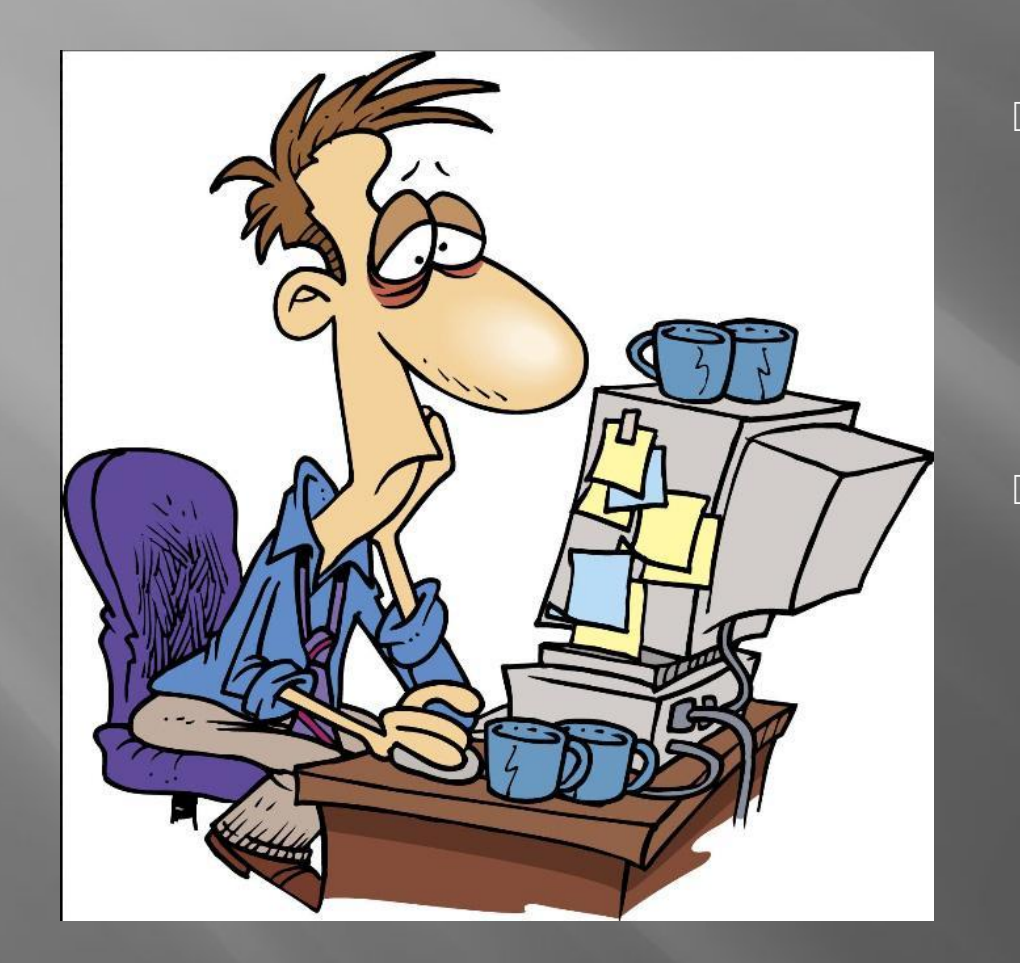

▣ Цель: изучить влияние компьютера на здоровье человека. ▣ Задача: рассказать о профилактике возможных заболеваний при работе за компьютером.

# **Глава 1. Основные вредные факторы при работе за компьютером.**

- ▣ ǿидячее положение в течение длительного времени.
- ▣ Воздействие электромагнитного излучения.
- ▣ Воздействие на зрение.
- ▣ ǽерегрузка суставов кистей рук.
- ▣ Ǿабота на компьютере и связанные при этом виды стрессов.
- ▣ Ǿабота на компьютере и заболевания органов дыхания.

**Сидячее положение в течение длительного времени.**

▣ ǽоза, в которой сидит человек за компьютером, является для организма вынужденной и неприятной: напряжены шея, мышцы головы, руки и плечи, отсюда остеохондроз, а у детей - сколиоз. У тех, кто много сидит, между сиденьем стула и телом образуется тепловой компресс, что ведет к застою крови в тазовых органах, как следствие - простатит и геморрой. Кроме того, малоподвижный образ жизни часто приводит к ожирению.

### **Воздействие электромагнитного излучения.**

▣ ǻекоторые работы и исследования в этой области определяют возможные факторы риска, так, например, считается, что электромагнитное излучение может вызвать расстройства нервной системы, снижение иммунитета, расстройства сердечнососудистой системы и аномалии в процессе беременности и соответственно пагубное воздействие на плод. При работе компьютер образует вокруг себя электростатическое поле, которое деионизирует окружающую среду, а при нагревании платы и корпус монитора испускают в воздух вредные вещества. Всё это делает воздух очень сухим, слабо ионизированным, со специфическим запахом и в общем "тяжёлым" для дыхания. Естественно, что такой воздух не может быть полезен для организма и может привести к заболеваниям аллергического характера, болезням органов дыхания и другим расстройствам.

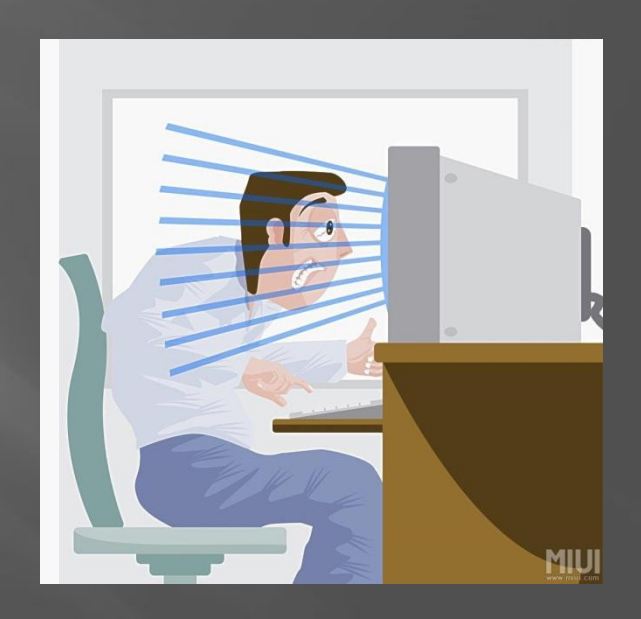

#### **Воздействие на зрение.**

▣ Глаза регистрируют самую мелкую вибрацию текста или картинки, а тем более мерцание экрана. В связи с тем, что монитор находиться на близком расстоянии, мышцы глаза управляющие хрусталиком находятся в постоянном напряжении. Перегрузка глаз приводит к потере остроты зрения. Плохо сказываются на зрении неудачный подбор цвета, шрифтов, компоновки окон в используемых вами программах, неправильное расположение экрана. Зрительная система человека плохо приспособлена к рассматриванию изображения на экране монитора. Суть работы на компьютере - ввести или прочитать текст, нарисовать или изучить детали чертежа. А это - огромная нагрузка на глаза, ведь изображение на экране дисплея складывается не из непрерывных линий, как на бумаге, а из отдельных точек, к тому же светящихся и мерцающих. В результате работа на компьютере серьезно перегружает наши глаза. Если к тому же монитор невысокого качества и интерфейс используемых программ неудачный, то последствия не заставят себя ждать. У пользователя ухудшается зрение, глаза начинают слезиться, появляется головная боль, утомление, двоение изображения.

# **Перегрузка суставов кистей рук.**

▣ ǻервные окончания подушечек пальцев как бы разбиваются от постоянных ударов по клавишам, возникают онемение, слабость, в подушечках бегают мурашки. Это может привести к повреждению суставного и связочного аппарата кисти, а в дальнейшем заболевания кисти могут стать хроническими. Для работы с компьютером, в основном используется мышь и клавиатура, однако эти устройства вынуждают человека совершать тысячи однообразных движений, именно это, в совокупности с постоянным напряжением мышц руки, приводит к защемлению нерва в запястном канале и в последствии к боли в запястье.

## **Работа на компьютере и связанные при этом виды стрессов.**

▣ ǿтресс возникает в основном при потере информации. Далеко не все пользователи регулярно делают резервные копии своей информации. А ведь и вирусы не дремлют, и винчестеры лучших фирм, бывает, ломаются, и самый опытный программист может иногда нажать не ту кнопку. В результате

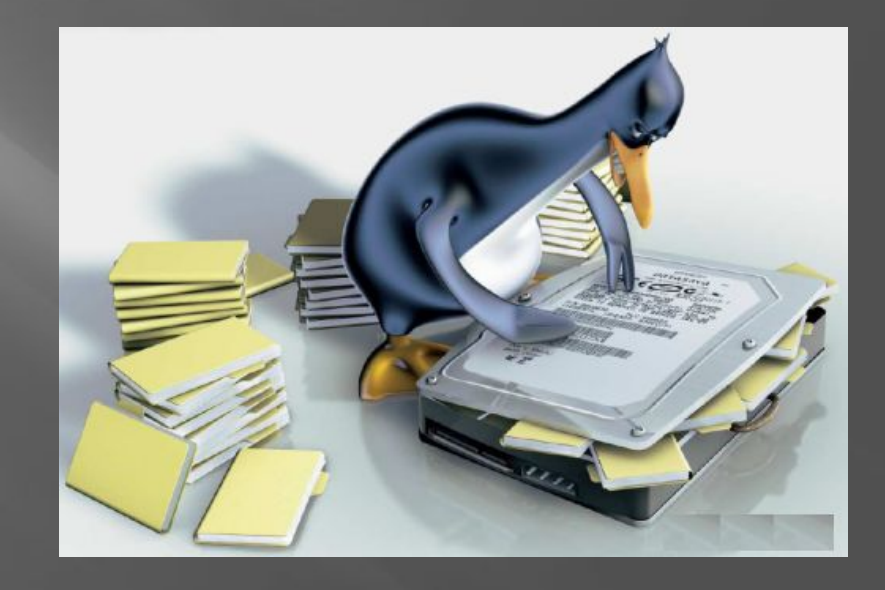

## **Работа на компьютере и заболевания органов дыхания.**

▣ Заболевания органов дыхания, развивающиеся из-за долговременной работы с компьютером, имеют в основном аллергический характер. Это связанно с тем, что во время долгой работы компьютера корпус монитора и платы в системном блоке нагреваются и выделяют в воздух вредные вещества, помимо выделения вредных веществ, компьютер создаёт вокруг себя электростатическое поле которое притягивает пыль и соответственно она оседает у вас в лёгких, в то же время работающий компьютер деонизирует окружающую среду, и уменьшает влажность воздуха. Каждый из этих факторов пагубно влияет как на лёгкие, так и на весь организм в целом.

#### **Глава 2. Профилактика возможных заболеваний при работе за компьютером.**

- ▣ ǽрофилактика заболеваний позвоночника.
- ▣ Защита от электромагнитного излучения.
- ▣ Ǽсновные правила гигиены зрения.
- ▣ Ǻеры профилактики заболеваний кисти.
- ▣ ǽрофилактика заболеваний органов дыхания.

## **Профилактика заболеваний позвоночника.**

- ▣ Во время нахождения за компьютером самым оптимальным является положение тела при котором: спина и шея прямая, ноги стоят на полу при прямом угле сгиба в коленях, угол сгиба в локтях то же прямой (90 градусов). Для этого следует:
- ▣ Ǿазместить монитор прямо перед вами, причём так что бы его верхняя точка находилась прямо перед глазами или выше. (Это позволит держать голову прямо, и исключит развитие шейного остеохондроза)
- ▣ ǿтул на котором вы сидите должен иметь спинку и подлокотники, а так же такую высоту, при которой ваши ноги могут прочно стоять на полу.
- ▣ Ǿасположение других часто используемых вещей, по возможности, не должно приводить к долгому нахождению в какой либо искривлённой позе, и не должно приводить к наклонам в сторону, особенно для поднятия тяжёлых предметов.

## **Защита от электромагнитного излучения.**

- $\Box$  1.  $\Pi$ о возможности, стоит приобрести жидкокристаллический монитор, поскольку его излучение значительно меньше, чем у распространённых ЭЛТ мониторов (монитор с электроннолучевой трубкой).
- ▣ 2. ǽри покупке монитора необходимо обратить внимание на наличие сертификата.
- $\Box$  3. Системный блок и монитор должен находиться как можно дальше от вас.
- ▣ 4. ǻе оставляйте компьютер включённым на длительное время если вы его не используете, хотя это и ускорит износ компьютера, но здоровье полезней. Так же, не забудьте использовать "спящий режим" для $\bar{\ }$ монитора.
- $\texttt{I} = \texttt{I} = \texttt{5}.$  В связи с тем что электромагнитное излучение от стенок монитора намного больше, постарайтесь поставить монитор в угол, так что бы излучение поглощалось стенами. Особое внимание стоит обратить на расстановку мониторов в офисах.
- ▣ 6. ǽо возможности сократите время работы за компьютером и почаще прерывайте работу.
- ▣ 7. Ǹомпьютер должен быть заземлён. Если вы приобрели защитный экран, то его тоже следует заземлить, для этого специально предусмотрен провод на конце которого находиться металлическая прищепка (не цепляйте её к системному блоку)

### **Основные правила гигиены зрения.**

- $\blacksquare$  1. Комфортное рабочее место.
- ▣ 2. ǿпециальное питание для глаз.
- ▣ 3. Ǹроме того, существуют препараты, способные улучшить зрение.
- ▣ 4. Гимнастика для глаз.
- $\blacksquare$  5. Предотвратить болезни глаз помогают компрессы, промывания глаз черным и зеленым чаем, теплые примочки на закрытые глаза из отвара ромашки.

## **Меры профилактики заболеваний**

#### **кисти.**

- ▣ Чтобы длительная работа на компьютере не привела к возникновению синдрома запястного канала, достаточно выполнять несложные рекомендации по организации своего рабочего места и режима работы, каждый час делать короткие перерывы, во время которых выполнить несколько упражнений для кистей рук.
- ▣ ǽравильное положение рук:
- $\Box$  1. При работе с клавиатурой, угол сгиба руки в локте должен быть прямым (90 градусов)
- ▣ 2. ǽри работе с мышкой кисть должна быть прямой, и лежать на столе как можно дальше от края.
- ▣ ǿтул или кресло должно быть с подлокотниками, так же желательно наличие специальной выпуклости для запястья.
- ▣ ȁпражнения для рук: 1. Встряхните руки. Сжимайте пальцы в кулаки (~10 раз). Вращайте кулаки вокруг своей оси. Надавливая одной рукой на пальцы другой руки со стороны ладони, как бы выворачивая ладонь и запястье наружу. С помощью этих упражнений вы улучшите

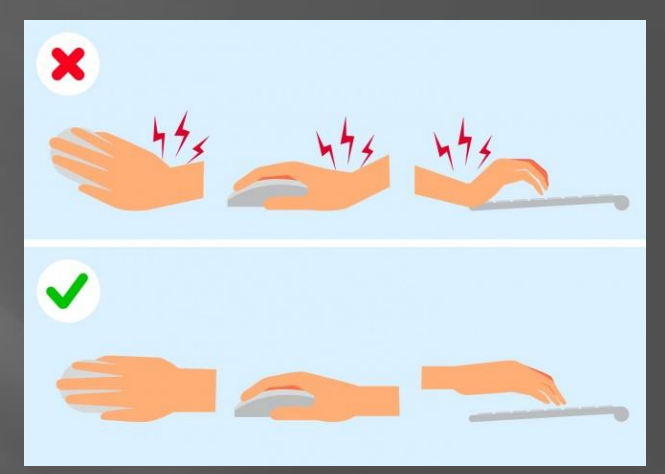

## **Профилактика заболеваний органов дыхания.**

- ▣ Ǹак можно чаще делайте влажную уборку помещения и проветривайте его.
- ▣ Для увеличения влажности можно ставить открытую емкость с водой.
- ▣ ǽосле покупки компьютера, желательно включить и оставить его на несколько часов в проветриваемом помещении, так как новые платы и новый пластик из которого сделан корпус монитора при нагревании выделяют очень большое количество вредных веществ.
- ▣ Главное как для профилактики, так и в лечении аллергии выявить ее причину, тот аллерген, который вызывает все неприятные последствия. Лечение аллергии должно проводиться комплексно и включать такие методы, как элиминационная терапия (а говоря простым языком - создание гипоаллергенных условий дома и на работе), специфическая иммунотерапия, фармакотерапия. А основные способы профилактики аллергии "на компьютер" достаточно очевидны: это поддержание чистоты и порядка на рабочем месте, а также укрепление иммунной системы.

#### **Заключение.**

Ежедневно в мире постоянно увеличивается количество людей, пользующихся персональными компьютерами, а также количество офисных помещений с наличием компьютеров. В связи с этим все острее встает вопрос о болезнях, сопровождающих действие компьютера, а также меры борьбы с ними. К основным заболеваниям относят сидячее положение в течение длительного времени, воздействие электромагнитного излучения монитора, нагрузка на зрение, перегрузка суставов кистей, нарушение нормального течения беременности, стрессы различного генеза, заболевания органов дыхания, аллергии. Мерами профилактики должен пользоваться каждый, кто пользуется ПК, а также люди, находящиеся в непосредственной близости от компьютера.